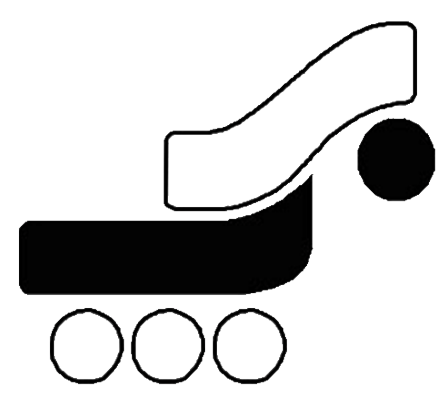

# *Behpardakht Mellat Co*

## *Behpardakht Payment Gateway User Guide: How to integrate with Behpardakht Payment Gateway*

*Revision: 1.1*

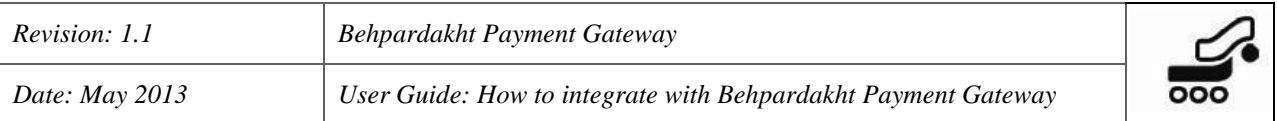

# *Index*

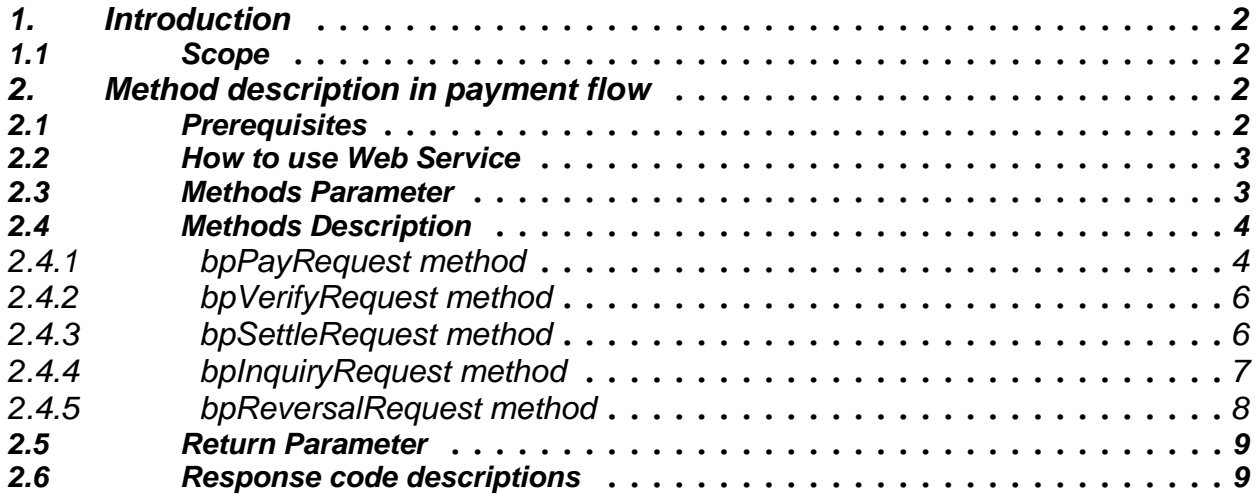

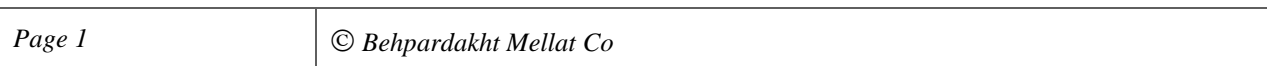

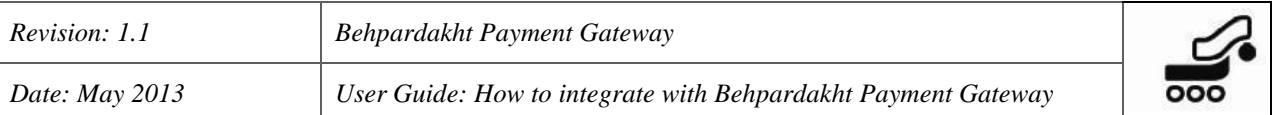

### <span id="page-2-0"></span>*1. Introduction*

*Mellat Bank Payment Gateway enables internet merchants to accept online payments via cards accepted by Shetab network. Mellat Bank Payment Gateway provides secure and simple means of authorizing Shetab card transactions and takes complete responsibility for the online transaction, including the collection of card details.*

*Mellat Bank Payment Gateway uses web service technology over SSL secure link to expose payment services to merchants. This use the basic web services platform for transferring data in XML + HTTPS.*

*The advantage of using Web Services for publishing payment services is that Web Services are found and used through the web and merchants can use an ecommerce engine with any programming language to integrate with it. Behpardakht has provided sample clients for main programming language to make it easy for merchants to have online payment in their websites.*

#### <span id="page-2-1"></span>*1.1 Scope*

*This document explains how your website should communicate Mellat Bank Payment Gateway, goes on to explain how to integrate with our live environments, and contains the complete Payment Protocol.*

### <span id="page-2-2"></span>*2. Method description in payment flow*

#### <span id="page-2-3"></span>*2.1 Prerequisites*

- *IP addresses of Merchant host should be officially informed to Mellat Bank to give privilege to access payment gateway services.*
- *Merchants should make sure to have port 443 and 80 open in their host.*

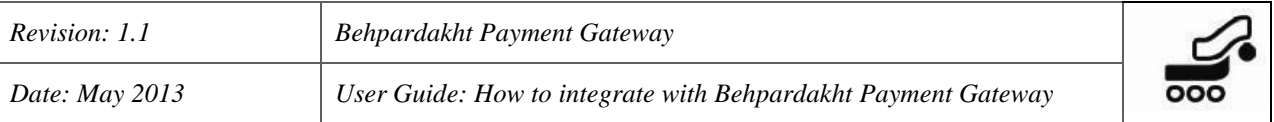

#### <span id="page-3-0"></span>*2.2 How to use Web Service*

*WSDL (Web Services Description Language) is an XML-based language for describing Web services and how to access them. Mellat Bank Payment Gateway WSDL is accessible with the following links.*

*Operational Server: <https://bpm.shaparak.ir/>pgwchannel/services/pgw?wsdl*

#### <span id="page-3-1"></span>*2.3 Methods Parameter*

*Parameters which merchant should pass in calling methods or getting them back in return are as following:* 

- *1. terminalId: Merchant terminal number*
- *2. userName: Merchant terminal username*
- *3. userPassword: Merchant terminal password*
- *4. amount: Transaction amount*
- *5. localDate: Merchant local date*
- *6. localTime: Merchant local time*
- *7. additionalData: Some Additional data to keep for this transaction*
- *8. callBackUrl: Callback URL of merchant which the customer will be redirected back after payment accomplished.*
- *9. payerId: Merchant Payer ID*
- *10.orderId: Merchant should provide a number for each new payment transaction too keep track of final payment status. This number must be unique in calling bpPayRequest and bpRefundRequest.*

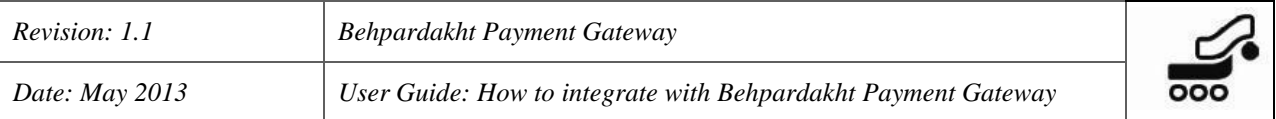

- *11. saleOrderId: To distinguish between method calls, merchant can send a unique orderId in consequence method calls after bpPayRequest or bpRefundRequest.*
- *12.saleReferenceId: This is a unique number generated for successful sales by Mellat Bank Payment Gateway and must be used as main transaction identifier in consequence method calls.*
- *Note: All parameter names are case-sensitive*

#### <span id="page-4-0"></span>*2.4 Methods Description*

*Mellat Bank Payment Gateway publishes 8 methods, which the first 3 ones are building the core elements of online payment flow and the remained 5 methods will be handy in special cases.*

#### <span id="page-4-1"></span>*2.4.1 bpPayRequest method*

*This method is called by merchant to initial a payment transaction. In this step, terminal and transaction validity will be controlled and if terminal is authorize by the Mellat Bank Payment Gateway, a unique encrypted hash reference number will be generated and sent back in return which Merchant site should use it to redirect customer to Mellat Bank Payment Gateway site.*

*This method will return a string as a result which in case of an error, it will include relevant response code, otherwise it will include a zero as approved response code plus a second part which will be the encrypted hash reference number.*

*Example: 0, AF82041a2Bf6989c7fF9*

- *The two values are comma separated.*
- *The first part is the response code (for more information, see table 10)*
- *The second part is an encrypted hash reference number which should be post to Mellat Bank Payment Gateway when redirecting customer to.*

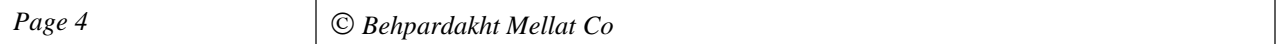

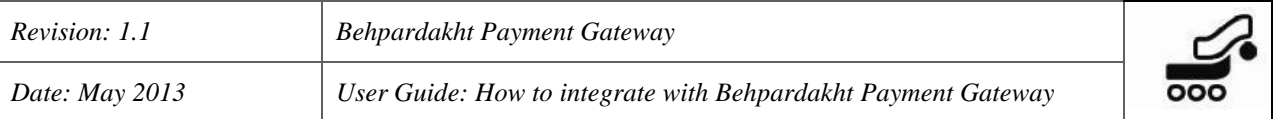

*The URL which the encrypted hash reference number should be posted to is as following:*

*Operational Server:*

*[https://bpm.shaparak.ir/pgwchannel/startpay.mellat](https://pgw.bpm.bankmellat.ir/pgwchannel/startpay.mellat)*

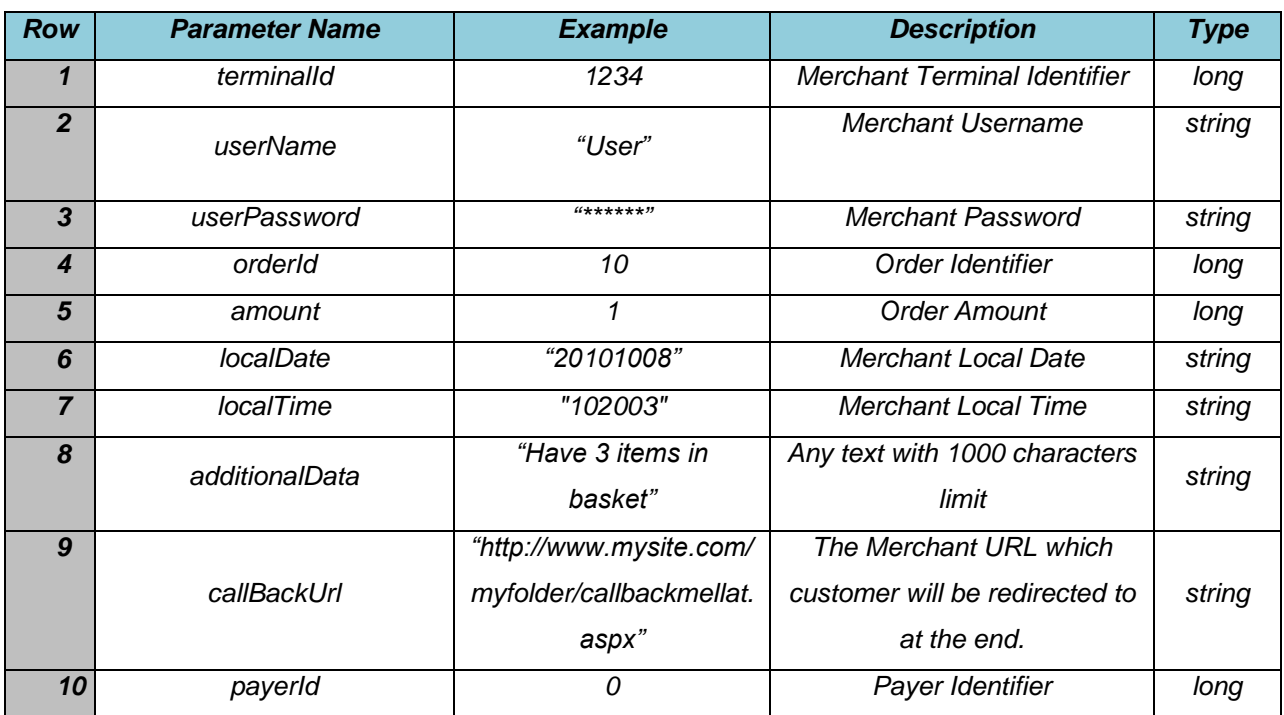

*Table1: bpPayRequest Input parameters description*

*Note: Order Id should be unique in each pay request call.*

*Note: Use your site domain address instead of IP address in callBackUrl.*

*Note: encrypted hash reference number value is case-sensitive.*

 *Note: Merchants who have payer Id in theirs bank account, can pass the correct value in pay request call, otherwise, you must pass "0" as default value.*

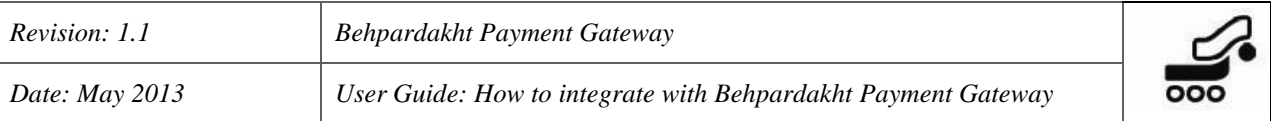

#### <span id="page-6-0"></span>*2.4.2 bpVerifyRequest method*

*When card holder made payment transaction in Mellat Bank Payment Gateway site, some information including ResCode and SaleReferenceId will be posted back to merchant and then merchant should confirm payment transaction by calling bpVerifyRequest method and passing the following parameters to:*

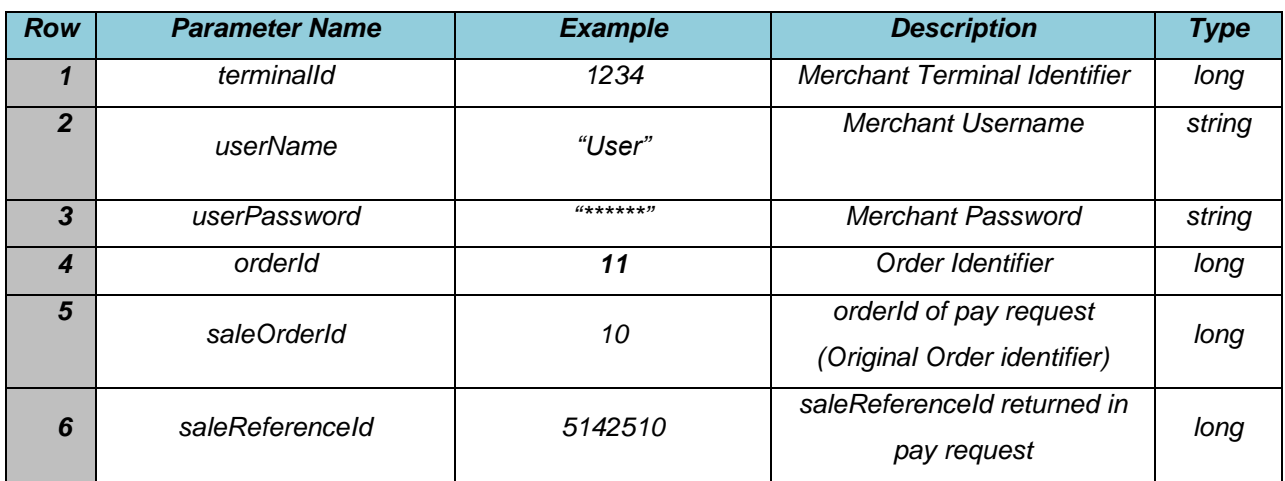

*Table2: bpVerifyRequest Input parameters description*

 *Note: The Return Value of this method call will be a string which shows the verify request result (See table 10 for the list of response codes)*.

 *Note: Merchants should display the right message in their site according to returned ResCode.*

 *Note: If Merchant doesn't verify payment transaction after 15 minutes, the payment transaction will be reversed automatically by Mellat Bank Payment Gateway and the money will be charged back to card holder.*

#### <span id="page-6-1"></span>*2.4.3 bpSettleRequest method*

*Merchant can settle payment transactions which already were verified successfully at any time by calling bpSettleRequest an passing the following parameters:*

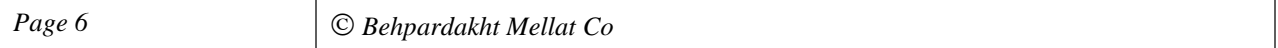

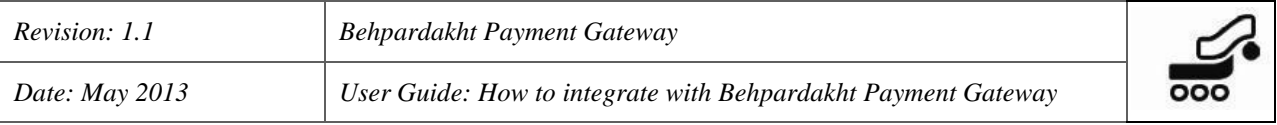

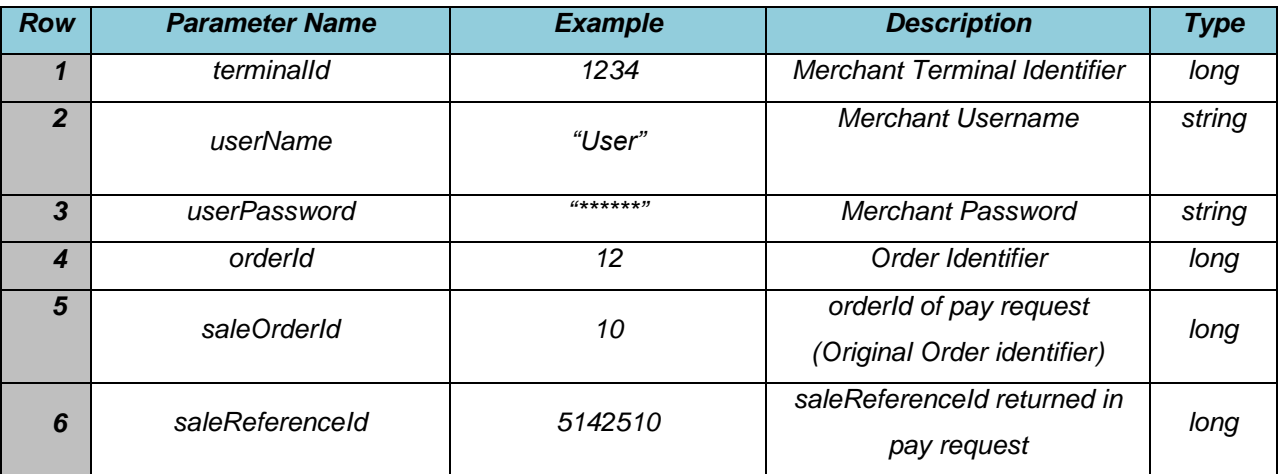

*Table3: bpSettleRequest Input parameters description*

 *Note: The Return Value of this method call will be a string which shows the settle request result (See table 10 for the list of response codes)*.

 *Note: Merchants should call settle request method to release the payment transaction and transfer payment amount to their bank account.*

#### <span id="page-7-0"></span>*2.4.4 bpInquiryRequest method*

*Merchant can get status of verify request (sale and it's verify) at any time by calling bpInquiryRequest method and passing the following parameters to:*

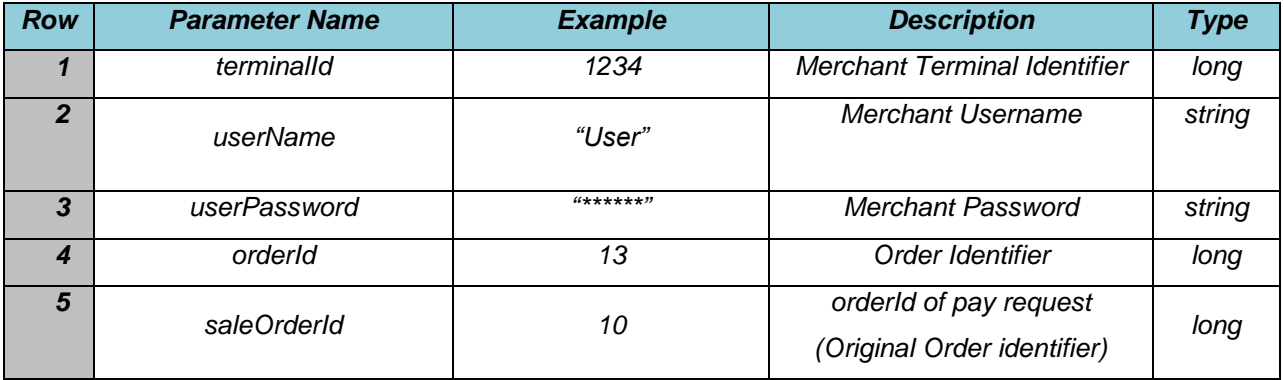

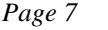

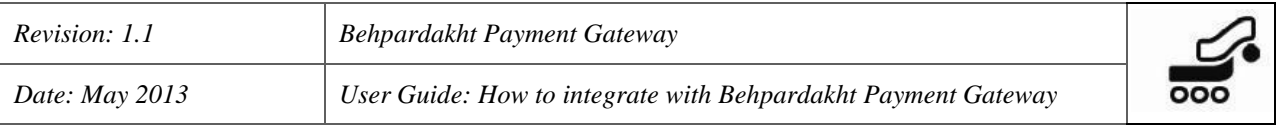

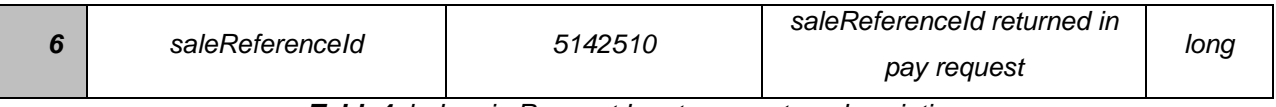

*Table4: bpInquiryRequest Input parameters description*

 *Note: The Return Value of this method call will be a string which shows the inquiry request result (See table 10 for the list of response codes)*.

 *Note: Merchants should just call this method when it is not aware of verify request for any reason.*

#### <span id="page-8-0"></span>*2.4.5 bpReversalRequest method*

*If Merchants decided to not deliver products or services to card holders till current working day, they can cancel the payment transaction and charge back the cardholder with the order amount by calling bpReversalRequest method and passing the following parameters:*

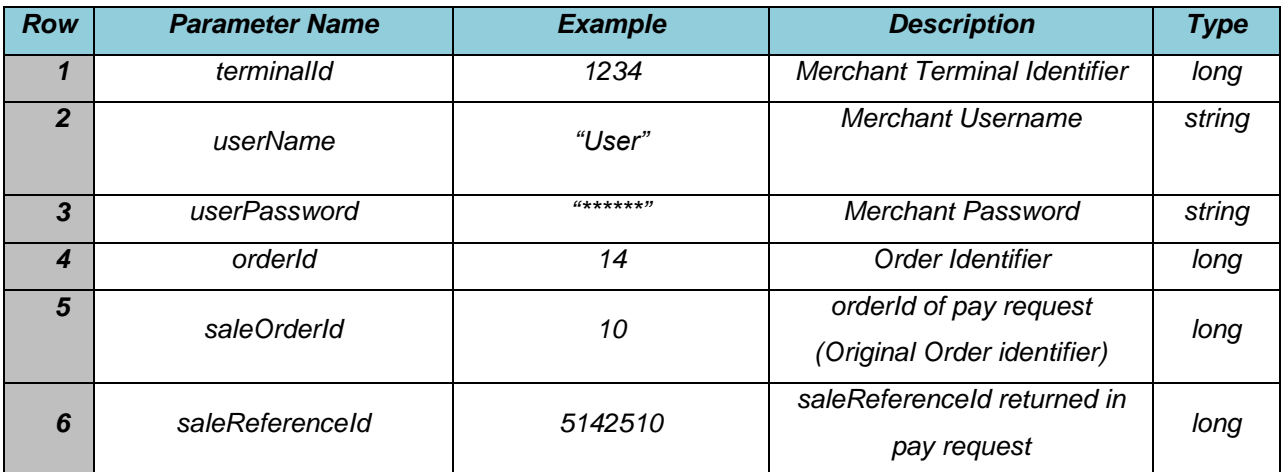

*Table5: bpReversalRequest Input parameters description*

 *Note: The Return Value of this method call will be a string which shows the reversal request result (See table 10 for the list of response codes)*.

 *Note: Merchants can just reverse not settled payment transaction till 2 hours after the pay transaction by calling reversal request method.*

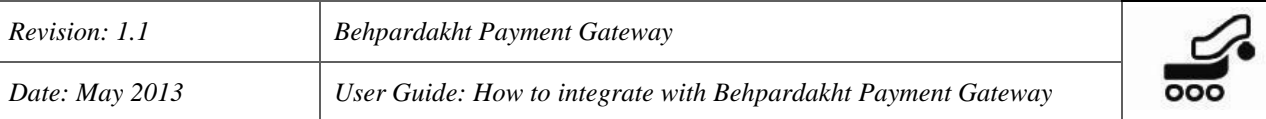

#### <span id="page-9-0"></span>*2.5 Return Parameter*

*The following parameters posted back to merchant call back URL after payment transaction by Mellat Bank Payment Gateway:*

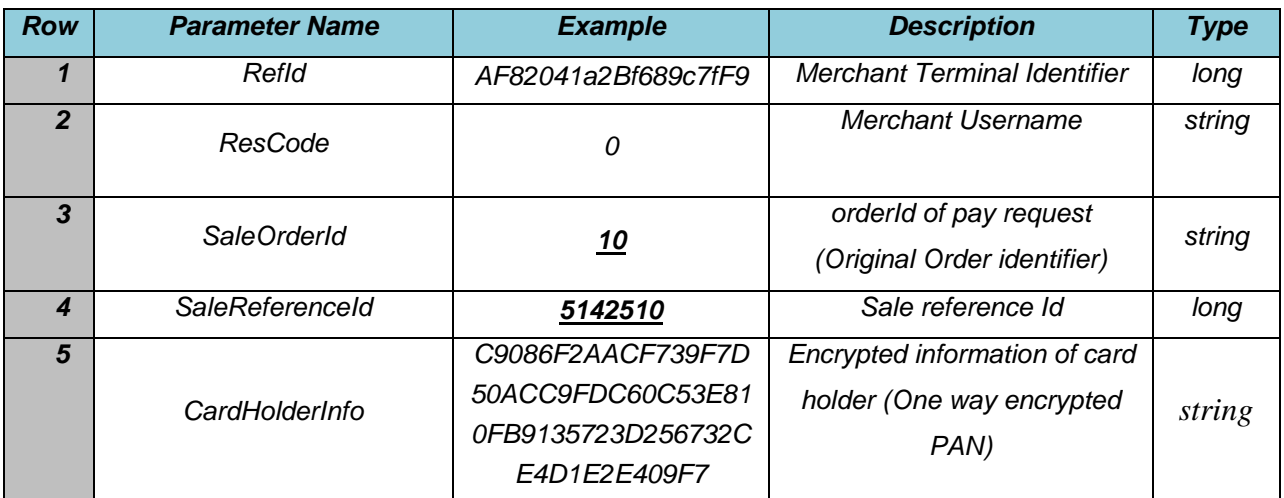

*Table9: Return parameters posted to merchant callback URL*

#### <span id="page-9-1"></span>*2.6 Response code descriptions*

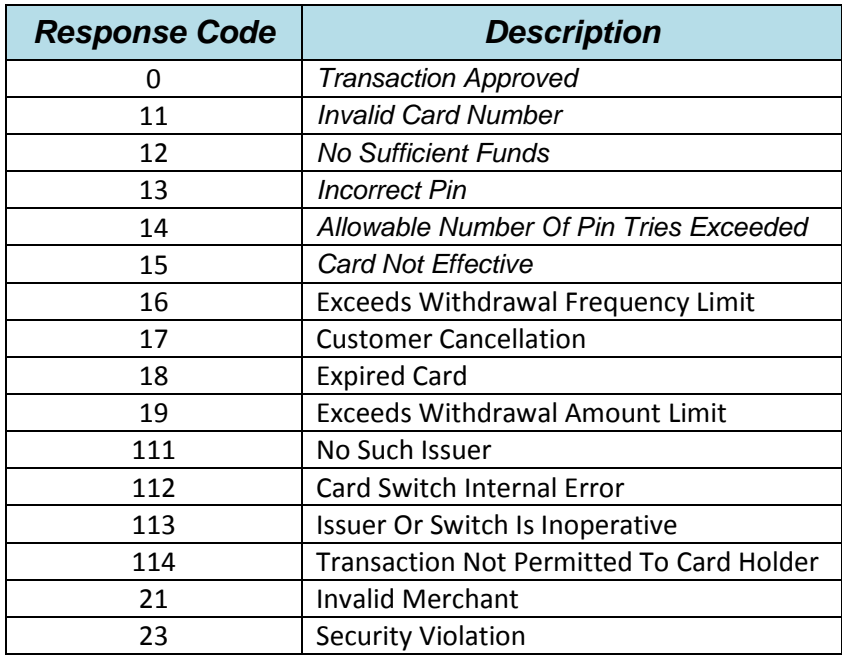

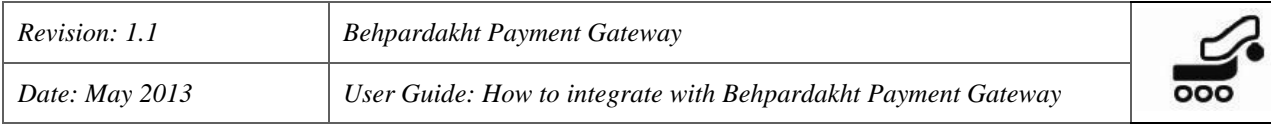

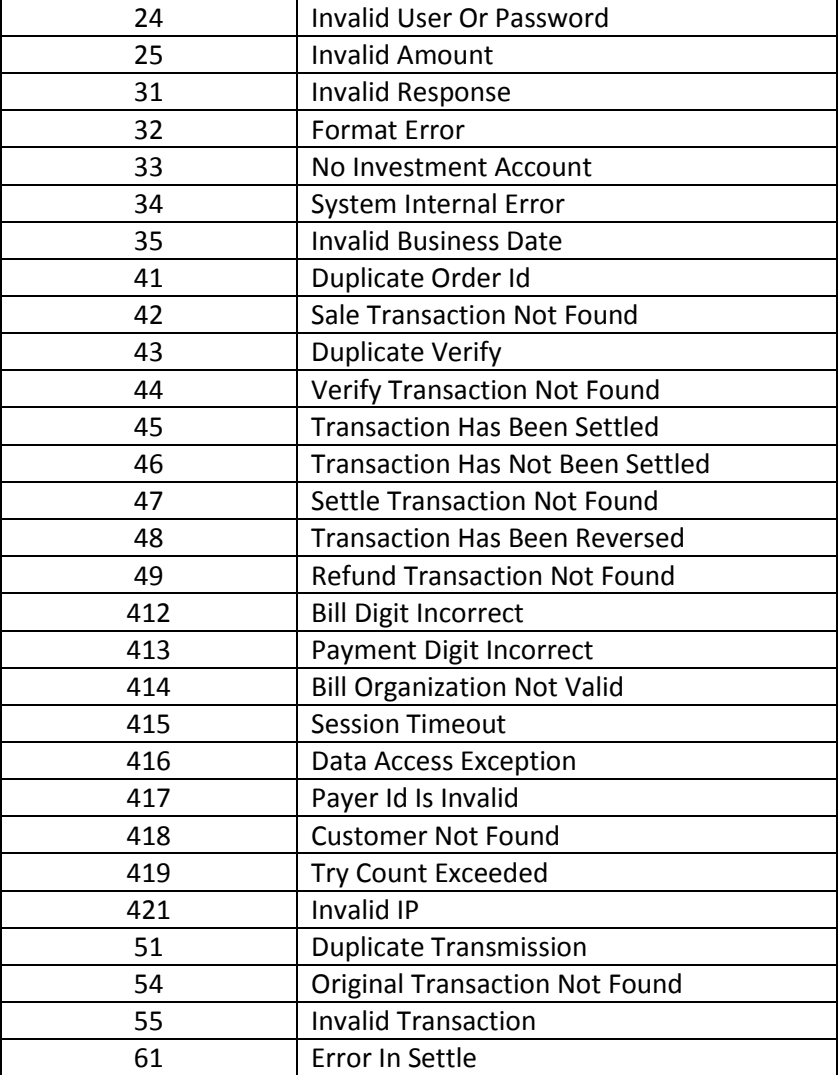

*Table 10: Response code description*

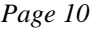